# alliance

# Derivative Test Plan

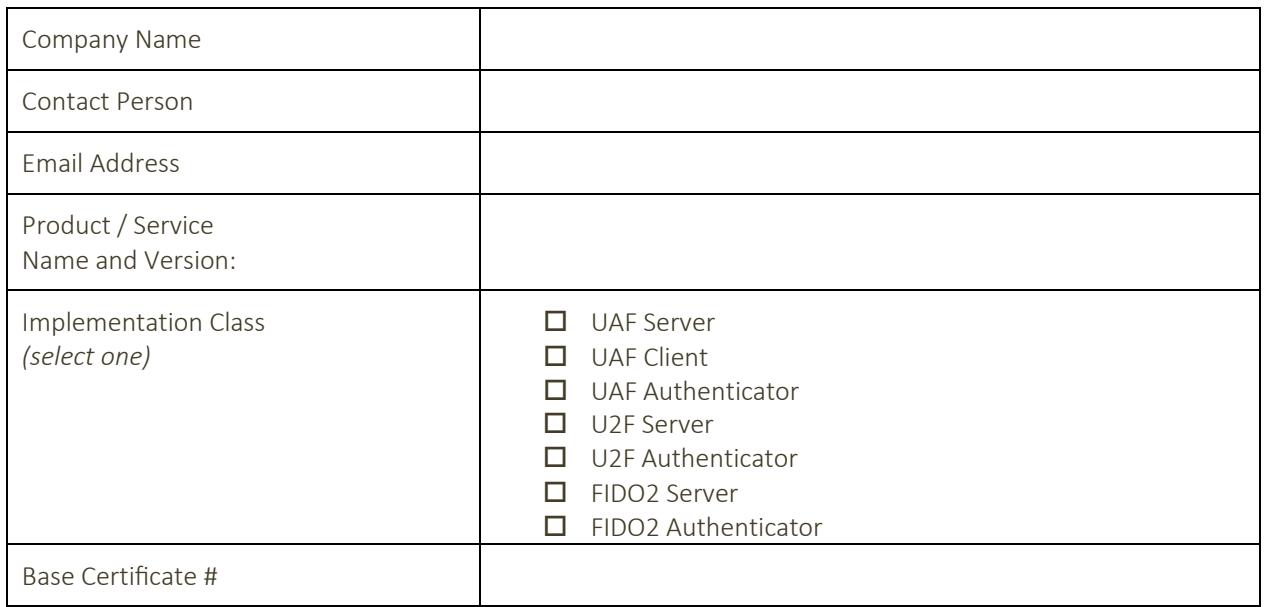

## General Test Steps

Pass Conformance Self-Validation Testing using the FIDO Test Tools:

- 1. Complete a Test Tool Access Request.
	- a. For UAF Authenticators Only: If your company does not yet have a Vendor ID, complete a Vendor ID Request before completing a Test Tool Access Request.
- 2. Pass all required tests using the FIDO Test Tools.
	- a. UAF, U2F and FIDO2 Test Tool: https://conformance.fidoalliance.org/

Perform the following test steps, applicable to all implementation classes:

- 1. Perform a registration: show that the derivative can perform a successfulregistration
- 2. Perform an authentication: show that the derivative can perform a successful authentication
- 3. Perform a failed authentication: show that the derivative can fail an authentication if presented with the improper biometrics or secret

### UAF Test Steps

UAF derivatives must perform the additional test steps.

- 1. Perform a transaction: after authenticating, show that the derivative can perform a successful transaction, such as a purchase on a store or other kind of transaction
- 2. Perform a de-registration: show that the derivative can remove a registration

### U2F Optional Test Steps

U2F derivatives may perform the additional test steps.

1. Perform a de-registration: show that the derivative can remove a registration

### FIDO2 Test Steps

FIDO2 derivatives must perform the additional test steps.

- 1. Register: The FIDO2 Authenticator will be required to register itself with the FIDO2 Server.
- 2. Authenticate: The FIDO2 Authenticator, after being registered with the server, will be required to demonstrate that it can authenticate with the server.
- 3. Reset: erase and revert back to factory settings and reauthenticate

### Acknowledgement

To the best of my knowledge, the implementation has not been substantially modified to add, remove, or change FIDO functionality since it was originally certified; and this implementation is conformant with the FIDO specifications.

Signature: Date: Date: Date: Date: Date: Date: Date: Date: Date: Date: Date: Date: Date: Date: Date: Date: Date: Date: Date: Date: Date: Date: Date: Date: Date: Date: Date: Date: Date: Date: Date: Date: Date: Date: Date: D